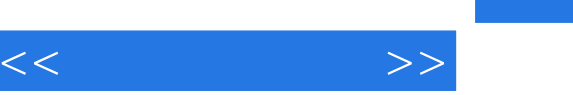

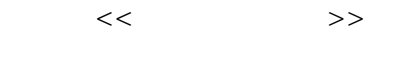

- 13 ISBN 9787121192234
- 10 ISBN 7121192233

出版时间:2013-2

PDF

## http://www.tushu007.com

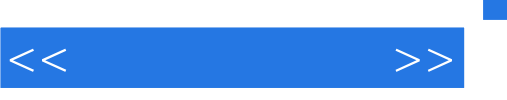

 $\therefore$  ( )

, tushu007.com

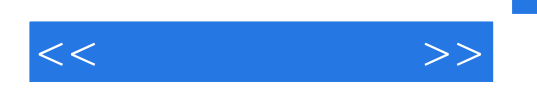

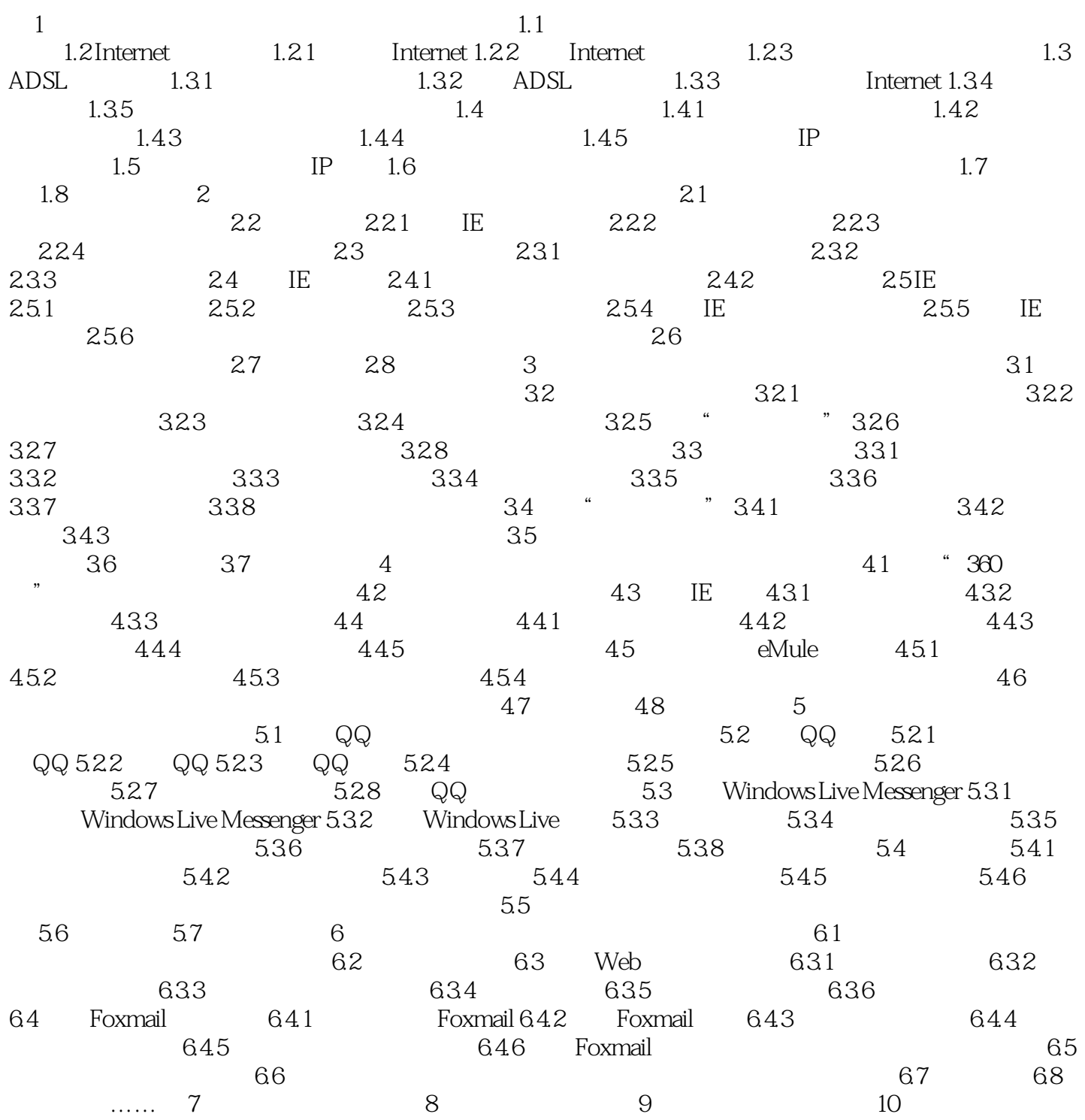

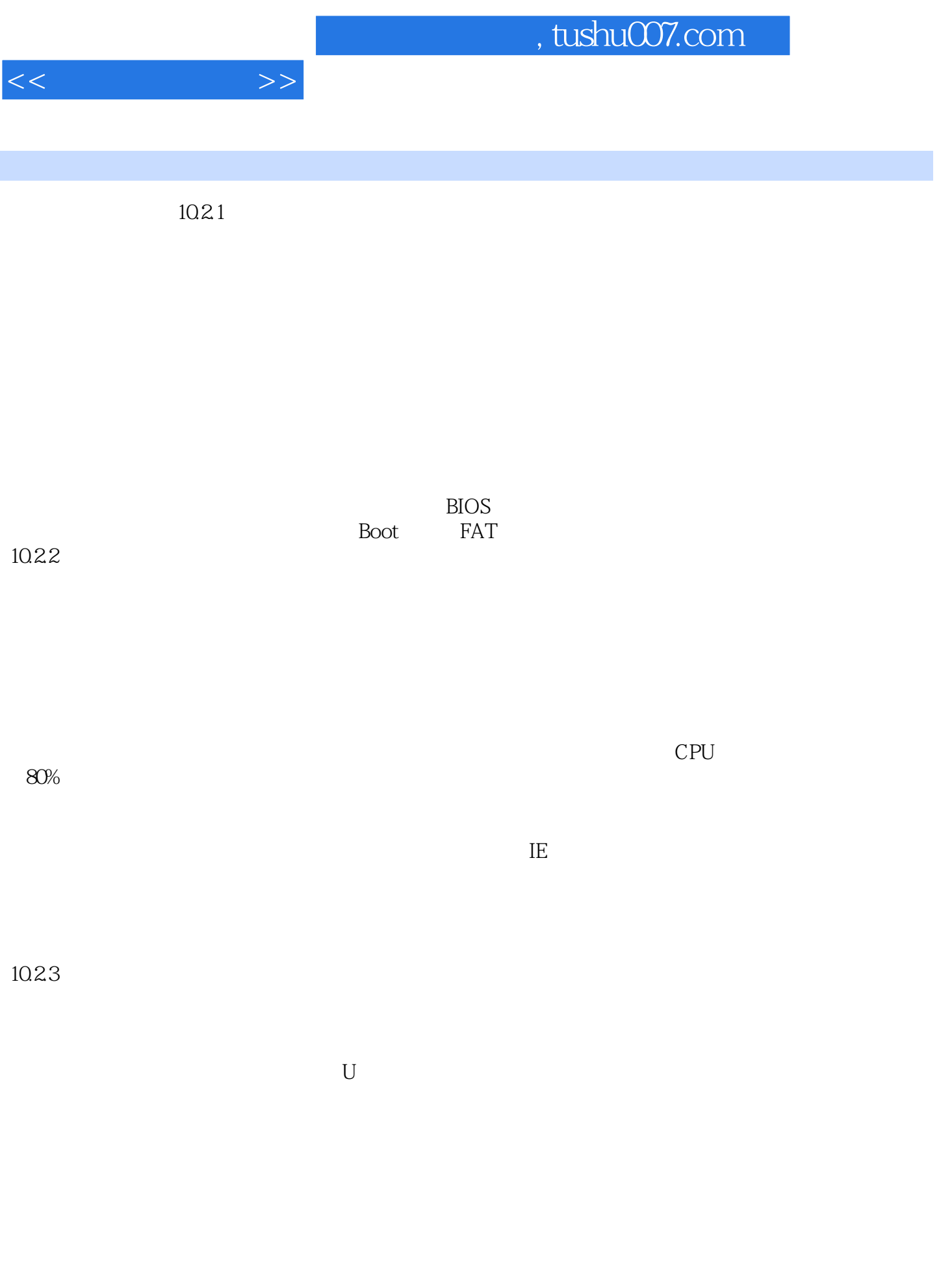

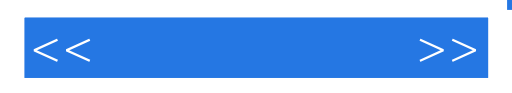

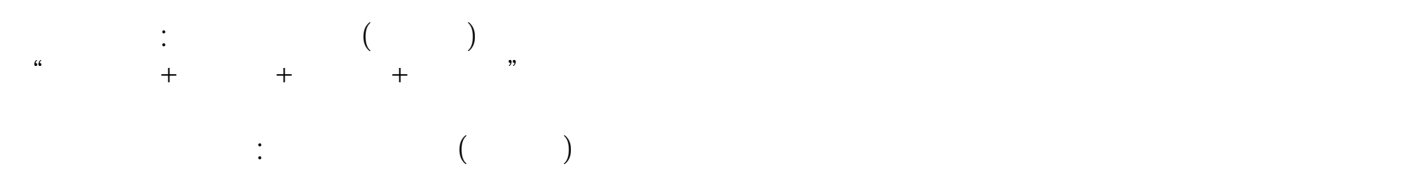

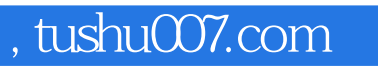

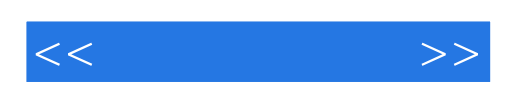

本站所提供下载的PDF图书仅提供预览和简介,请支持正版图书。

更多资源请访问:http://www.tushu007.com